# **Gong - Correccion - Mejora #1755**

## **Mejora del mensaje de error al borrar una etapa con actividades o presupuestos**

2013-09-11 14:02 - Alvaro Irureta-Goyena

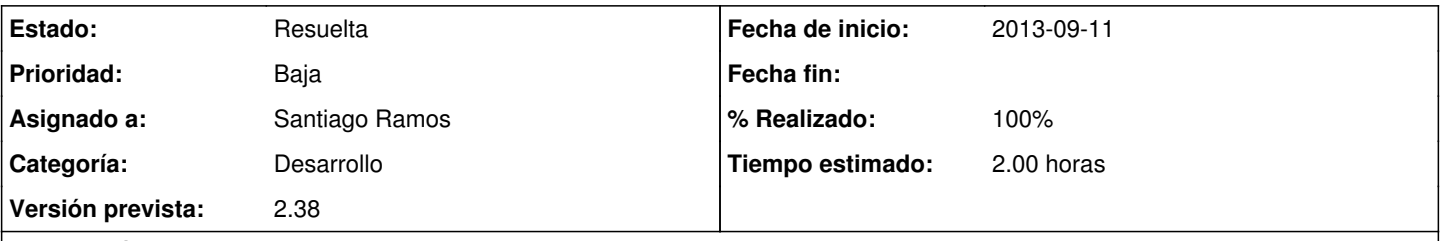

## **Descripción**

Actualmente, el mensaje mostrado indica que no se puede borrar la etapa porque existen actividades o líneas de presupuesto asociadas. Sería mejor saber qué línes de presupuesto o qué actividades son para poder borrarlas sin tener que repasar todas las existentes. Sin embargo, el número de elementos puede ser muy grande por lo que el mensaje de error podría ocupar demasiado espacio en la pantalla. Una alternativa sería que el mensaje dijera cuántas actividades y líneas de presupuesto están vinculadas y si el número de menos de una decena, mostrarlas. Cualquier otra alternativa estaría bien siempre que evitara tener que repasar todas las activiaddes de la matriaz para ver cuál está asociada o todas las lineas de presupuesto para lo mismo.

#### **Histórico**

#### **#1 - 2013-09-27 20:09 - Santiago Ramos**

- *Categoría establecido a Desarrollo*
- *Estado cambiado Nueva por Asignada*
- *Asignado a establecido a Santiago Ramos*
- *Versión prevista establecido a 2.38*
- *Tiempo estimado establecido a 2.00*

#### **#2 - 2013-09-27 20:10 - Santiago Ramos**

- *Estado cambiado Asignada por Resuelta*
- *% Realizado cambiado 0 por 100*